## **750T / 760T / 790T Error Codes Rev.18 10-6-09**

The display will show Out of Order if any 'hard' error occurs. You can view the error log by using Clear, 9, 9, 9, ENTER and navigate to the Error Log. Hold CLEAR for three seconds while viewing the error log to clear the entire log.

There are two ways to get an Out of Order message without logging an error:

- A) Set the Dormant Mode to 'OUT OF ORDER'. This would typically be done if the treadmill is down for mechanical maintenance, parts are on order, etc.
- If the power is cycled quickly, between 2-5 seconds. The drive issues a Low Voltage Condition as it slowly powers down, causing OUT OF ORDER to be shown on the console. This is NOT an error and it is not logged. If the unit is powered up before the drive completes the power-down sequence, this message will be left on the screen when no actual error condition exists. Cycling power correctly will reset the console.

Single digit errors are generated oy the display board. The display software has determined an error condition exists that either doesn't involve the drive or hasn't caused the drive to malfunction. All errors generated by or reported by the motor controller are double or triple digit.

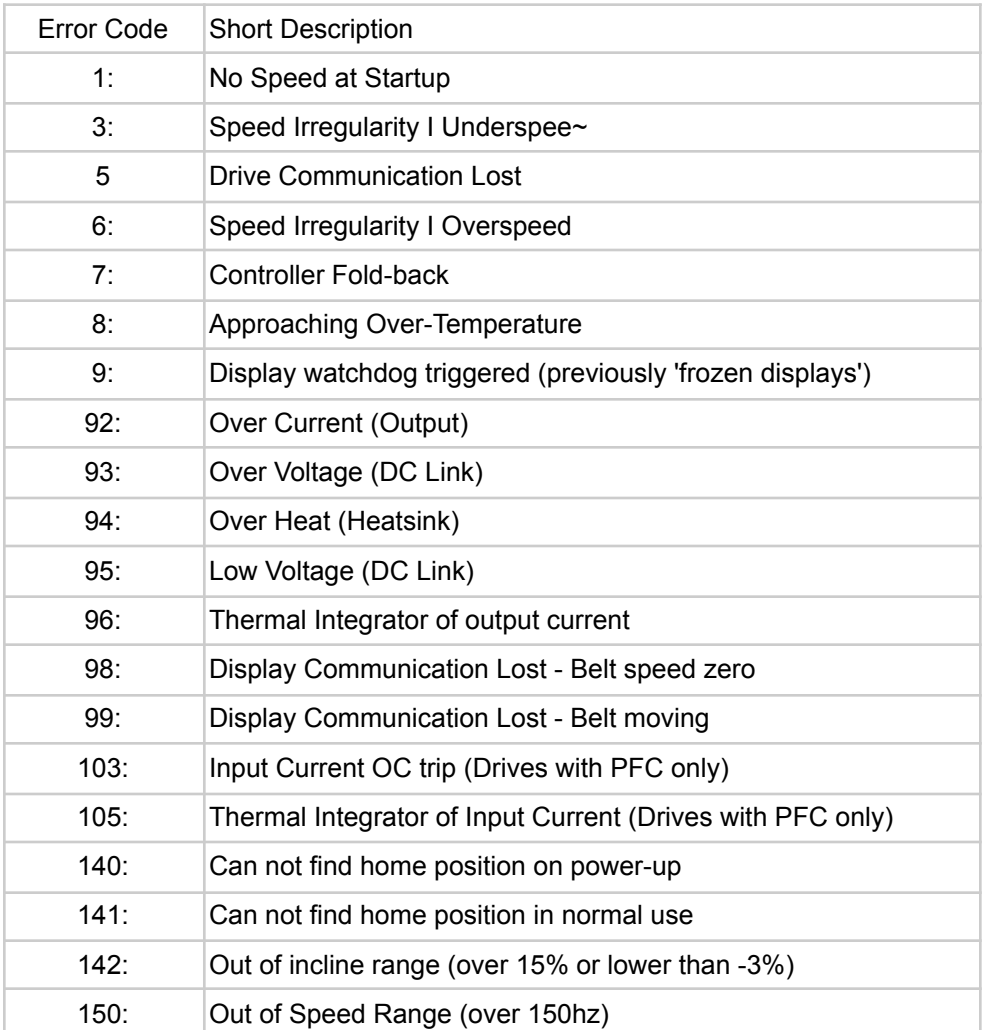